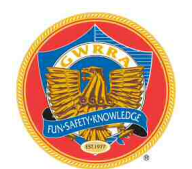

**CHAPTER LA-M** 

**NOVEMBER 2014** 

**CHAPTER DIRECTO ROBERT & JOAN PARTIGIANONI** 

### MUDBUG NEWS

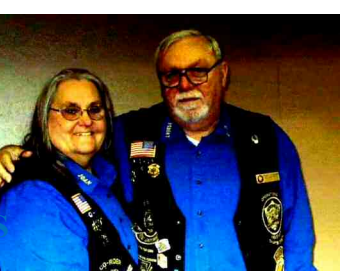

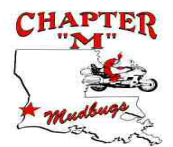

**www.chapterlam.com** 

*Friends for fun, safety and knowledge* 

## **CHAPTER DIRECTORS**

**ROBERT & JOAN PARTIGIANONI**

**Hello Mudbugs,** 

**cd@chapterlam.com ASSISTANT CHAPTER DIRECTORS TOM & NEVA REED STANLEY &BRENDA SALTER TREASURER RAY MOSELEY CHAPTER EDUCATOR CHARLES & CYNTHIA SIMPSON CHAPTER MEMBERSHIP ENHENCEMENT COORDINATOR KEVIN REED PHONETREE COORDINATORS LINDA & GORDON MYRICK phonetree@chaterlam.com CHAPTER MOTORIST AWARENESS MICKEY & MARY SEARELS RIDE COORDINATOR TBA NEWSLETTER EDITOR JOAN PARTIGIANONI newsletter@chapterlam.com SCRAPBOOK/HISTORIAN/ PHOTOGRAPHER TONI PRITCHARD ACTIVITY COMMITTEE / SPECIAL EVENTS LYNN THOMPSON CORA LEHTO PINS & PATCHES JOAN PARTIGIANONI CHAPTER SEAMSTRESS CYNTHIA SIMPSON SPONSOR COORDINATOR TBA CHAPTER COUPLE OF YEAR WAYS AND MEANS COMMITTEE WELCOMING COMMITTEE MICKEY & MARY SEARELS WEBMASTER CHUCK AND TONI PRITCHARD** 

**Another great month in Chapter LA-M. The Core Team showed up for a special meeting to find some solutions to problems that had cropped up. The feedback brought about several changes that will be implement immediately. One of the most important is that we will attempt to put out a ride schedule months in advance and not just on the week of the ride. This will allow more time to plan schedules around the rides. That is not to say that an Ad-Hoc ride that you might come up with can't be added to that schedule.** 

**Chapter LA-M would like to thank Bruce and Cora and Gordon and Linda for the events that they did at their houses in the last month. What a blessing to have people that step up to the plate and show their hospitality to the Chapter**

**CHAPTER GATHERINGS ARE ON THE FIRST SATURDAY OF THE MONTH . AT THE PRESENT TIME LOCATION WILL BE ANNOUNCED WHEN A MEETING PLACE IS FOUND IN DERIDDER, LA** 

### **CHAPTER DIRECTOR (CON'T)**

**Chapter LA-M now has another Assistant Chapter Director and let's welcome Stan and Brenda Salter. I have asked Stan and Brenda to help in adding to the program any events that are being held in DeRidder so we can participate in additional events during the year.** 

**Your other Assistant Chapter Director Tom and Neva are working on preparing new toy collection boxes for placing in Walmart for the Angel Tree. The boxes will be put out shortly after the November 1st .** 

**At the Chapter Gathering we will have a list for the Pass The Dish Thanksgiving Dinner being held at Diamond Baptist Church in Rosepine on 15th of November at 6 PM.** 

**We will have planned a catered Dinner for Christmas Party on 13 December at the Champion Center in DeRidder on Hwy 190 next Brookshire's at 7 PM.** 

**We have been asked by the District Director to again host the Wingless Week**end on the 20<sup>th</sup> and 21<sup>st</sup> of February 2015 at the War Memorial in DeRidder. **This is another great honor for Chapter LA-M and from the extra hard work you did last year, they now know it will be another success.** 

**Robert and Joan Partigianoni Chapter Director Chapter LA-M** 

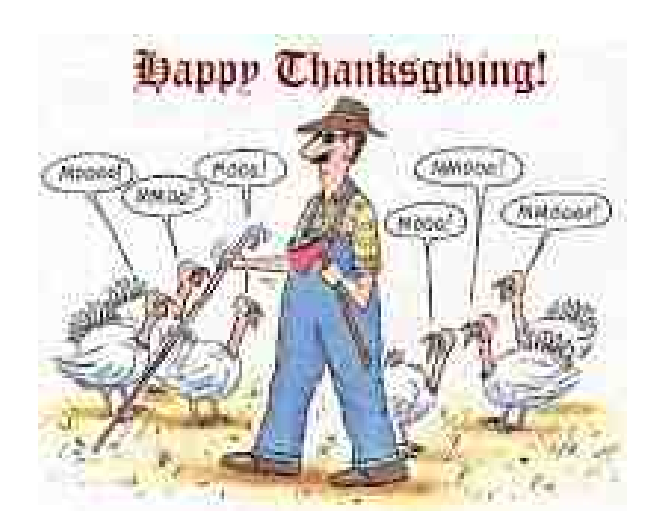

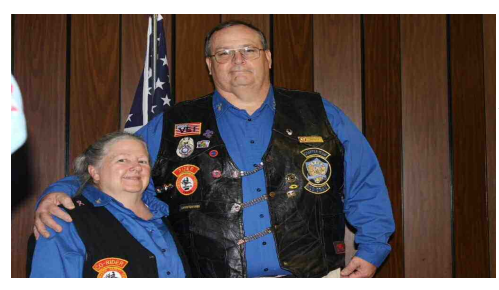

### **ASSISTANT CHAPTER DIRECTORS TOM & NEVA REED**

What fun in Mississippi when the Fault Indicator on my GL1800 came ON!!!!.

The red FI light on the lower right hand side of your dash does not mean Fuel Injection, it actually mean Fault Indicator. After the Dinner we joined everyone left for the Light Parade and as soon as we started my bike started coughing and sputtering until I got the RPMs above 1500 then she seemed to run just fine, that is until I slowed back down and then she started sputtering again. Moments after the second coughing fit my beloved 1800 had the pesky red FI light came on and I knew I had a problem. Sure enough when ever I slowed down she started to cough and sputter and the first time I came to a stop I found out that I did not have an IDLE either. So here I am thinking on the first day of the Rally far from home my beloved Julius is broken and will have to ride home in a trailer. Fortunately we made it back to our hotel and I jumped on my smart phone and looked up the FI light and what it meant. The next morning I started the bike and she ran fine with no light. The intranet said this could occur and I was so happy that I did a little dance around my bike. Well several of us decided to go for a little site seeing ride and off we go. I did not get a mile from the hotel and that FI light comes on again with all of the same problems of the night before. So we all head for we thought was the nearest Honda dealer, not the case but I thought so. We arrive in Pascagoula MS at the Honda shop and talk to the head mechanic, he says it could be a bad connection or bad gas and recommends a fuel system cleaner. Getting the bike repaired just was not going to happen as no one in MS or LA had the part needed, the infamous Left Knock Sensor I will explain how we identified the part a little later. It is important that you understand that if you have put a trike kit on your bike and disconnected your Side-stand what I am about to share in how to identify a problem with your bike using the FI light will not work.

If you indeed have a fault, you do not have to go to the dealer to get the information about the fault you can read the codes yourself---here's how to read it, and what the codes mean:

If FI (Fault Indicator) light comes on pull over but DO NOT shut bike off. Put in neutral and put side stand down, RPM's below 1500. This signals the ECM to send the error code to the FI light. Count the number of long and short flashes. This will give you the error code. If the bike stops and the will not restart you can get the FI light to flash the error code by cranking the engine for 10 seconds. The FI light will then flash the error code. Actually I had turned off my bike and with the ignition on and the bike in neutral and the side stand down I did get the code from the FI light om my 2004 1800. Long Blink = 10 Short Blink = 1 i.e. long long short short short  $=$  33 check error code 33.

Number of MIL blinks .Symptoms .Cause 0 No blinks • Engine does not start • Open circuit in the power input and ground wires of the ECM: • Faulty bank angle sensor • Open circuit in bank angle sensor related wires: • Faulty FI IGN relay: • Open circuit in FI IGN relay related wires • Faulty engine stop switch: • Open circuit in engine stop switch related wires: • Faulty ECM: • Blown FI IGN fuse (20 A) • Blown ST. KILL fuse (10 A):

0 No blinks • Engine operates normally • Open circuit in MIL wire: • Faulty combination meter: • Faulty ECM 0 Stays lit • Engine operates normally • Short circuit in service check connector wire: • Short circuit in MIL wire: • Faulty ECM

1 Blinks • Engine operates normally • Loose or poorly connected MAP sensor connector: • Open or short circuit in MAP sensor wire: • Faulty MAP sensor

7 Blinks • Hard to start at a low temperature (ECM controls using preset value; coolant temperature: 85° C/185° F) • Loose or poorly connected ECT sensor connector: • Open or short circuit in ECT sensor wire: • Faulty ECT sensor

8 Blinks • Poor engine response when operating the throttle quickly (ECM controls using preset value; throttle opening: 0° ) • Loose or poorly connected TP sensor connector: • Open or short circuit in TP sensor wire: • Faulty TP sensor

9 Blinks • Engine operates normally (ECM controls using preset value; intake air temperature: 28° C/82° F) • Loose or poorly connected IAT sensor connector • Open or short circuit in TP sensor wire: • Faulty IAT sensor

10 Blinks • Engine operates normally at low altitude • Engine idles roughly at a high altitude (ECM controls using preset value; barometric pressure: 760 mm Hg/1,013 hPa) • Loose or poorly connected BARO sensor connector: • Open or short circuit in BARO sensor wire: • Faulty BARO sensor

11 Blinks • Engine operates normally • Loose or poorly connected vehicle speed sensor connector • Open or short circuit in vehicle speed sensor wire: • Faulty vehicle speed sensor

12 Blinks • Engine does not start • Loose or poorly connected No. 1 injector connector: • Open or short circuit in No. 1 injector wire: • Faulty No. 1 injector

13 Blinks • Engine does not start • Loose or poorly connected No. 2 injector connector: • Open or short circuit in No. 2 injector wire: • Faulty No. 2 injector

14 No blinks • Engine does not start • Loose or poorly connected No. 3 injector connector: • Open or short circuit in No. 3 injector wire: • Faulty No. 3 injector

15 Blinks • Engine does not start • Loose or poorly connected No. 4 injector connector: • Open or short circuit in No. 4 injector wire: • Faulty No. 4 injector

16 Blinks • Engine does not start • Loose or poorly connected No. 5 injector connector: • Open or short circuit in No. 5 injector wire: • Faulty No. 5 injector

17 Blinks • Engine does not start • Loose or poorly connected No. 6 injector connector: • Open or short circuit in No. 6 injector wire: • Faulty No. 6 injector

18 Blinks • Engine does not start • Loose or poorly connected camshaft position sensor connector • Open or short circuit in camshaft position sensor wire: • Faulty camshaft position sensor

19 Blinks • Engine does not start • Loose or poorly connected ignition pulse generator connector: • Open or short circuit in ignition pulse generator wire: • Faulty ignition pulse generator

21 Blinks • Engine operates normally • Open or short circuit in right O2 sensor wire: • Faulty right O2 sensor

22 Blinks • Engine operates normally • Open or short circuit in left O2 sensor wire: • Faulty left O2 sensor

23 Blinks • Engine operates normally • Open or short circuit in right O2 sensor heater wire: • Faulty right O2 sensor

24 Blinks • Engine operates normally • Open or short circuit in left O2 sensor heater wire: • Faulty left O2 sensor

25 Blinks • Engine operates normally • Loose or poorly connected right knock sensor connector: • Open or short circuit in right knock sensor wire: • Faulty right knock sensor

26 Blinks • Engine operates normally • Loose or poorly connected left knock sensor connector: • Open or short circuit in left knock sensor wire: • Faulty left knock sensor

29 Blinks • Engine stalls, hard to start, rough idling • Loose or poorly connected idle air control (IAC) valve connector: • Open or short circuit in IAC valve wire: • Faulty idle air control valve

33 Blinks • ECM does not hold the self diagnostic data • Faulty E2-PROM in ECM • Engine operates normally

#### **ASSISTANT CHAPTER DIRECTOR (CON'T)**

It looks like it will be a little difficult and the sensor may be fine it may just be a dirty connector. I will know once I get the new part and put it in. If the sensor is good I will keep the old one as a spare and guarantee that it will always be with me on long trips. I hope this information helps after all I have to do a little payback for all the help that Gayle and Ray gave me when this problem occurred. Thanks guys you are the best

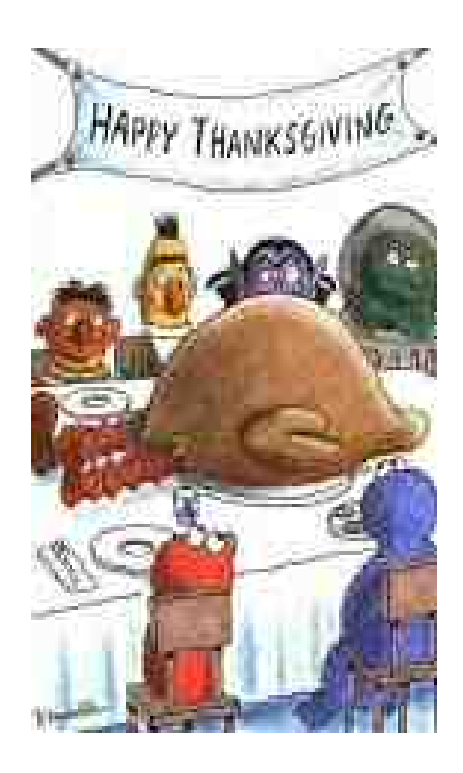

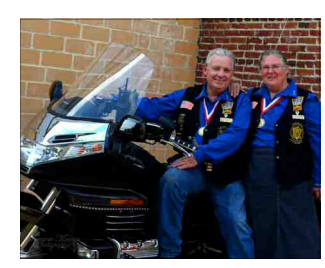

 **CHAPTER M AND DISTRICT MOTORIST AWARENESS COORDINATORS MICKEY & MARY SEARELS** 

#### Hello Mudbugs and Motorist!!

Here is some tips that we spoke about at the Picken Community center yesterday, as we are Bikers , we too drive a car also so here is a few tips to watch out for Bikers!!

How many bikes have you seen this week

Watch aggressively for motorcycles.

Search the traffic constantly and expect to see motorcycles.

Check blind spots before changing lanes or merging, especially in heavy traffic.

Double-check traffic at intersections before turning or pulling out.

Motorcycles can easily be hidden in traffic. Look for a helmet above, tires below, or a shadow alongside a vehicle

Poor road conditions, bad weather, flying debris, oil slicks, and heavy traffic pose high risks for motorcyclists.

Allow a minimum three-second "space cushion" when following a motorcycle.

Pick out a fixed object ahead of you. When the motorcycle passes the object, count off, "one thousand one, one thousand two...." If you haven't passed the same object after two seconds, your following distance meets the twosecond minimum.

In poor driving conditions, at higher speeds and at night, use a four or five-second following distance to give the motorcyclist more space.

Watch out when turning left.

Because motorcycles are smaller than other vehicles, it is harder to see them and more difficult to judge their approach speed in traffic.

Share the road.

Do not drive in the same lane as a motorcycle. It is unsafe and illegal.

Treat motorcyclists with the same respect and courtesy you afford to other m

Observe and obey all traffic laws, signs and signals.

Failure to obey and yield the right-of-way can result in the death or serious injury of a motorcyclist.

Stay focused on the driving task. Inattentive driving is a major cause of vehicle-motorcyclist crashes

Remove all possible distractions that can interfere with the driver's attention, and remove any objects that may block the driver's view.

Looking Twice May Save A Life!

Have a great Thanksgiving, Mary and I will be in Marshall for the Region H Business Meeting on the 15 we will not be able to attend the dinner, this will be the only one I have missed I think

So be save, LOOK TWICE AND SAVE A LIFE.

Mickey and Mary Searels

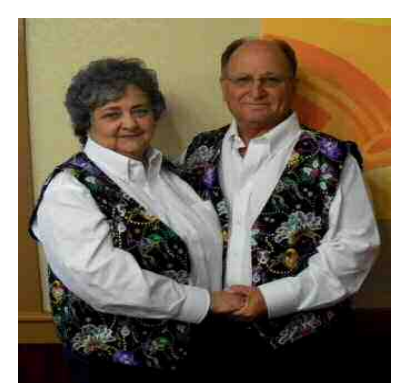

**District Directors**

*Red & Brenda Roussel*

Hello Wingers,

We'll our entire Region's District Conventions has come and gone. We made it to Oklahoma and it was great for all. Attended a couple of seminars and judged the bike show, we had a great time. Spend time with Bill and Debbie Rhoades the new DD'S of Oklahoma and talked about old times. In the mid 1990's they represented Louisiana as the Region H couple of the year, they have great ties to Louisiana and would like to wish them well.

Next we went on to our sister district of Mississippi and wished Bobby and Lorie good bye. They represented their District well for four years and will be missed. I would like to thank all who supported both the Oklahoma and Mississippi Conventions. It shows how much we appreciate them supporting our own Convention. This brings us to the Region H Business Meeting in Marshall, Texas on Nov.15, 2014. If you are interested in learning more about the Region you are invited to attend.

On October  $25<sup>th</sup>$ , Chapter B will be holding an ARC Course with Rodd and Merlin as instructors. And on the same day Chapter K will be holding another Fun Day for their chapter; this one will be on Rider Ed. If your Chapter is interested in a Fun Day contact me and we will find Trainers/Seminar presenters to assist you with it. In November Chapter K will be holding a MSF class with Mike Stevenson as the instructor, if you need this check with Mike, he may have openings.

Well I hope everyone has a great Halloween and be safe while doing so, if you have any questions feel free to call me.Until next time have fun, attend seminars and be safe on the roads.

Red and Brenda Roussel LA.DD'S

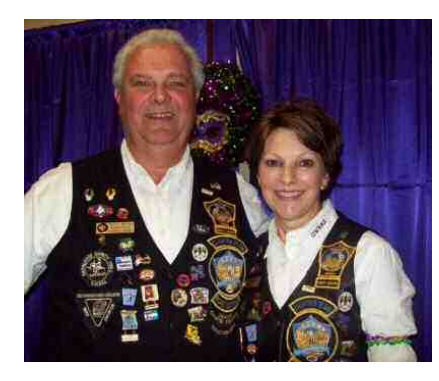

# **District Webmasters**

 **Fritz & Johnette Beter**

## *Saving and Backing Up Your Data*

**2014 is coming to an end and it's time to clean up your computer and save your data. When was the last time you performed a back up of your data? Like most people your answer will be NEVER. This month we hope to help you save, organize and back up your documents, pictures, etc. These tips can be used for all files you want to keep.**

## **Organization**

**Let's start with saving documents. Most of us use Office so we will use this Suite as the example. Office is made up of Word, Excel, Access, Power Point and other software packages. The default save location is always My Documents or Documents. All of your documents get put here without any organization in the Documents folder. Make folders here with the names of the programs named above and keep all of the documents in these folders, Word, Excel, etc. In these folders separate them by year. It makes finding a file much easier. This also helps with backing up which we will talk about later. This same process can be used for pictures. In the Pictures folder, keep your pictures saved by month and year. This also helps when you back up your pictures. Saving and backing up emails can also be a real pain. If you use a local email client (Outlook, Outlook Express or Microsoft Mail) and your computer crashes, bye-bye data. If you read and keep your email on the internet (Google, Yahoo, AOL), you have no control over backup of your data. Here is a simple way to create your own backups using the local client or the internet client. Open any email that you want to keep. Highlight the entire email,** 

**copy and paste it into a Word document. Save the document and now you have a copy of your email and can back it up. You can save the attachments this way also.**

## **Backing Up Your Data**

**Here are a few easy ways to back up your data. Depending on how much data you have, here are 3 different ways to do this. If you do not have a lot of data, you can buy a USB thumb drive or jump drive and you can copy your data there. These thumb drives are not expensive and some can hold quite a bit of data. When it gets full, just buy another one. This also makes it easy to transfer data from one computer to another.** 

**To copy your data, go to the Documents folder, right click any folder you want to back up and select copy. Look for the Computer folder and open it up and look for your thumb drive. Open the thumb drive, right click in the window and select paste. That folder will be copied to your drive.**

**The next way to back up data is to copy your data to a CD or DVD. Windows has built in software to do this but, it is easier to use a 3rd party software to copy your data. The only problem with this is you can only use the disks once unless you use a rewriteable disk which is not a good idea because you could erase or copy over data.**

**Another way to back up your data is online storage or Cloud storage. Cloud storage is just space on someone's server to store data. There are many places to go but we like some of the free sites like iDrive Sync. You can sign up for free and get 5 GB of storage.**

#### **DISTRICT WEBMASTER (CON'T)**

**The last and easiest way to back up your data is to use an external USB hard drive. The price for these drives is not expensive with the amount of storage that you get. Today you can go to one of the big name "mart" stores and buy a 1 Terabyte hard drive for under \$100. A little more if you want a bigger drive. What makes it so easy is these drives come with built in software that you setup (very easy) that does the backup automatically for you. You can also use this drive for extra storage in case your computer's hard drive is getting full. This drive can also be plugged into any computer to share your documents or pictures.** 

**Remember, if something happens to your computer, you can always reinstall any programs but, you CAN NOT replace your data. Also if you should ever have to leave your home for an extended period of time, pick up the drive and take it with you. All of your data comes along for the ride. We like the Western Digital brand because they seem to last the longest and have the easiest software to use.**

**We hope this has been helpful and as always, you can call or email us with any questions you may have. We will do our best to answer them or find an answer for you**

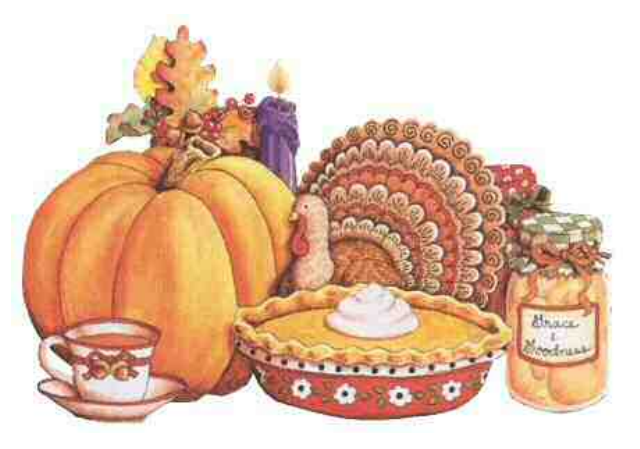

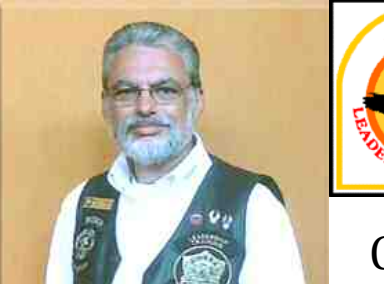

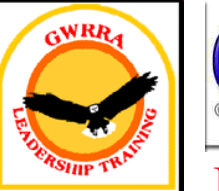

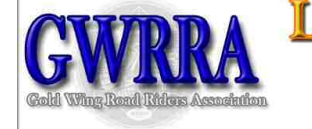

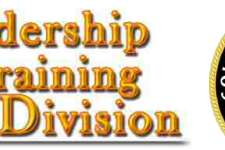

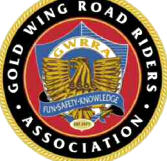

## **By The Book**

Gold Wing Road Riders Association JackWagner**RegionHTrainer**

## *Assistant Chapter Directors Are VIPs!*

*You've just been installed as the new Chapter Director. What's your first move? Well, of course you need to put your team in place; we've discussed what that consists of previously. While every member of the Team is very important, possibly the most important Team member decision is that of your Assistant. Your choice of Assistant must be concurred in by the District Director – that in itself conveys some special status.* 

You and your District Director should do a lot of discussing about the prospective Assistant Chapter Director. The choice should be made with the thought in mind that the Assistant may be the next Director. Anyone accepting the role of Assistant will be considered for the Director position upon completion of the Director's tenure. If at any time the Assistant feels that they cannot accept the eventual responsibilities of a Director, the Assistant should so inform their appointing Officer as soon as possible.

Your Assistant should be heavily depended upon and considered almost as you would a "partner" in the operation of the Chapter. Your Assistant can do many things that you would normally do, including conducting gatherings and, if need be, team meetings in your absence. Why not allow your Assistant to conduct gatherings in your presence? What better way to find out first hand how they well they perform.

The Director has final approval on all decisions relating to the operation of the Chapter, and if your Chapter team is functioning as it should, then you will become more like an administrator to the Chapter, giving directions to coordinate a smoothly operating Chapter where everyone feels a part. In fact, your job, as Chapter Director should consist mostly of educating, informing, training, coordinating and directing the Chapter through the Assistant Chapter Director(s) (yes, you can have more than one Assistant Chapter Director in a large Chapter) and Chapter team.

### REGION TRAINER (CON'T)

The more you make the Members feel an important part of the decision-making, the better operating, more enthusiastic, fun-to-be-in Chapter you will have.

So, use your Assistant as an extension of yourself. They should function in that capacity under your direction just as you function under the District Director's direction. If they are to be the next Chapter Director, you owe it to the Assistant Chapter Director and your Chapter participants, to provide all the training and experience possible. The more you allow your Assistant to do for you, the more they are helping the Chapter. Give them all the responsibility they will take. You are going to put in many hours of hard work over the months and years ahead building a good Chapter. Some day you will place everything you built into the hands of another Chapter Director. Shouldn't they be the best-prepared hands you could train?

*The more you know, the better it gets!* 

*Jack Wagner Region H Trainer* 

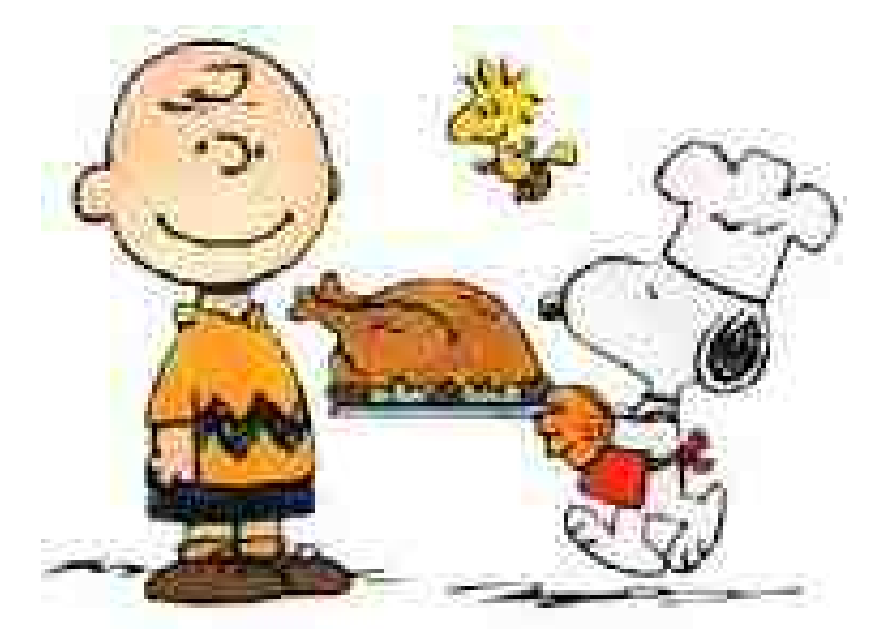

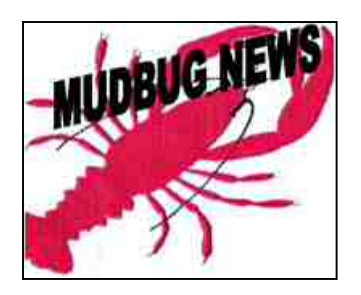

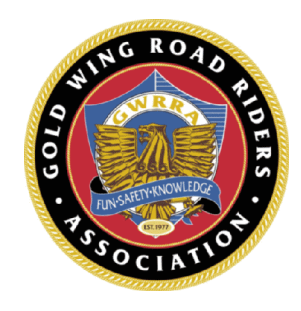

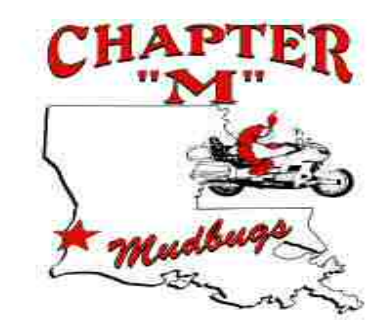

**NOVEMBER 2014 CHAPTER LA-M** 

*Friends for fun, safety*  **REGION H** *and knowledge* 

## **November 2014**

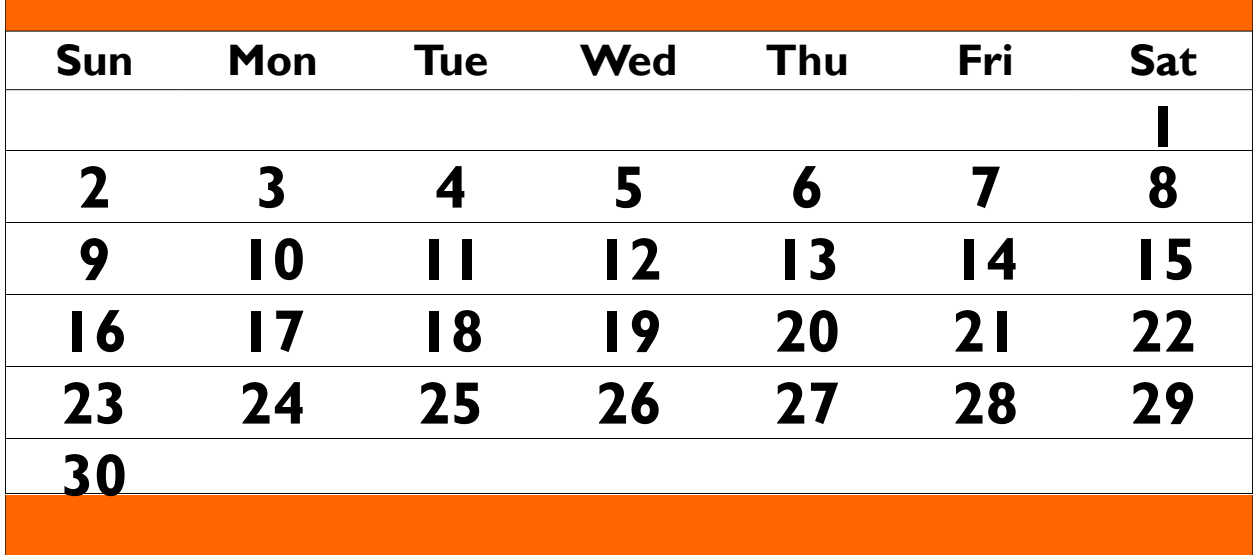

NOVEMBER EVENTS LISTED ON NEXT PAGE

**NOVEMBER BIRTHDAYS 10 NOV-BOB IRLAN 21 NOV-GORDON MYRICK 23 NOV– WARREN ALDER-SON** 

**NO ANNIVERSARIES** 

**Proposed Ride list for November and December** 

**01 November – Chapter Gathering,at Lynn Thompson's at 9am breakfast at 8am address is 194 l. Thompson Rd. Deridder La Ride to Florien, LA at 12 PM led by Stan. Meet behind Chevron Station at Walmart Parking Lot 08 November - Galveston Rally Benfit run leaving 7 Nov at 5:30 behind Chevron at Walmart. 09 November - Vet Celebration East Beauregard High School.12-4pm 15 November - Thanksgiving Chapter Dinner at 6:30 PM Diamond Baptist Church. 22 November – Cruising the Coast, Lunch at Golden Coral in Beaumont TX Leaving 8AM behind Chevron at Walmart Parking Lot 29 November – Happy Thanksgiving with your family-Christmas Shopping no ride scheduled 6 December – Deridder Christmas Parade 13 December – Leesville Christmas Parade 5pm, Chapter Christmas Party at Grace Community Center at 7 pm 20 December – Ride to Colmesneil, LA to Star Restaurant 27 December – Merry Christmas enjoy the family. No ride scheduled 03 January – Polar Bear Run Creole Trail Leaving at 10 AM from behind Chevron at Walmart Parking**  Lot.

### **CHAPTER M RIDING FOR A CURE FOR LOCAL POLICE OFFICER**

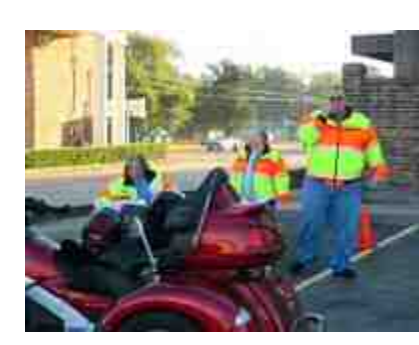

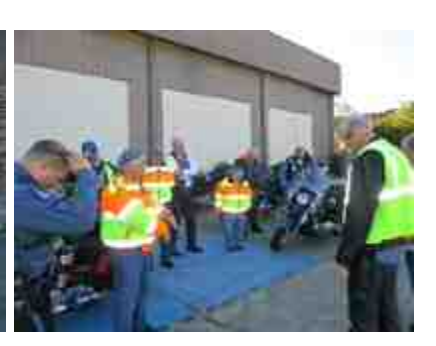

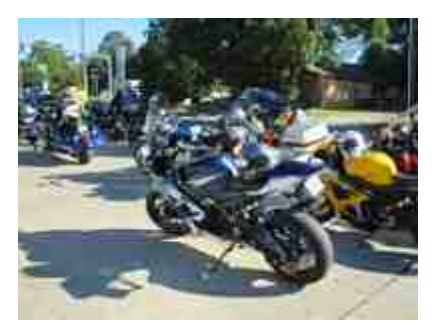

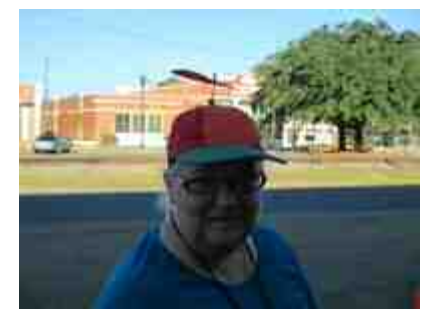

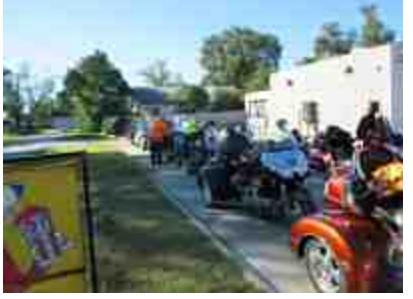

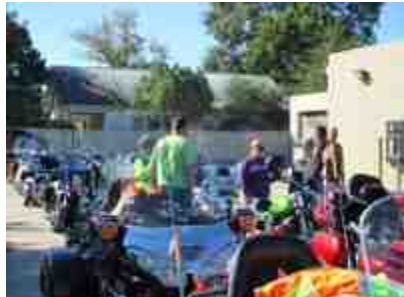

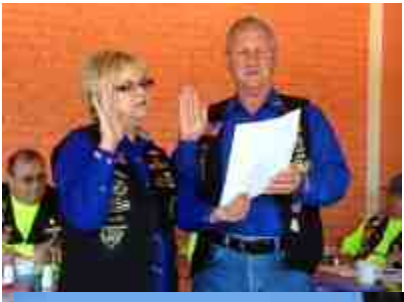

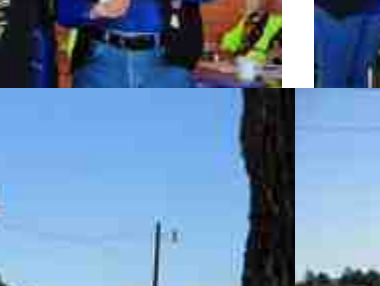

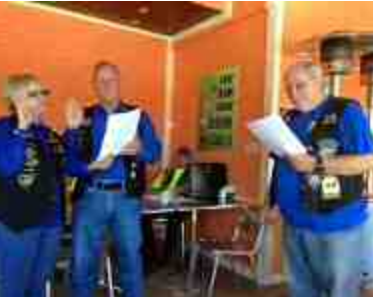

SWEARING IN OUR 2ND SET OF ACD'S AND RIDE AFTER GATHERING AND HOBO STEW

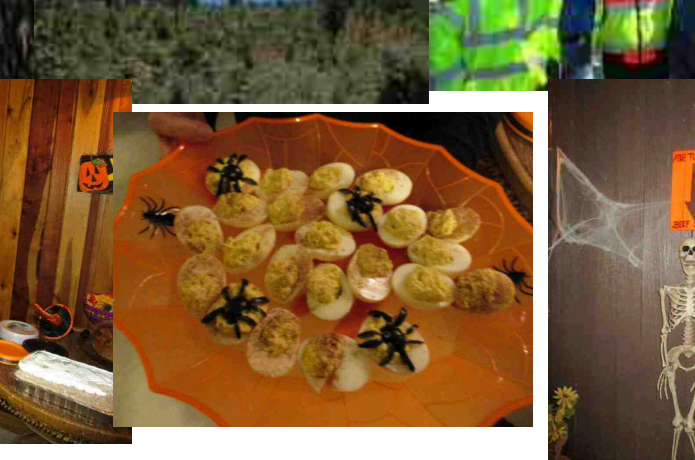

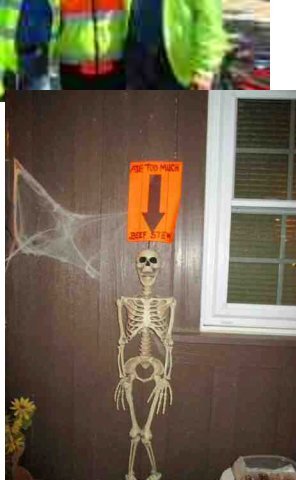

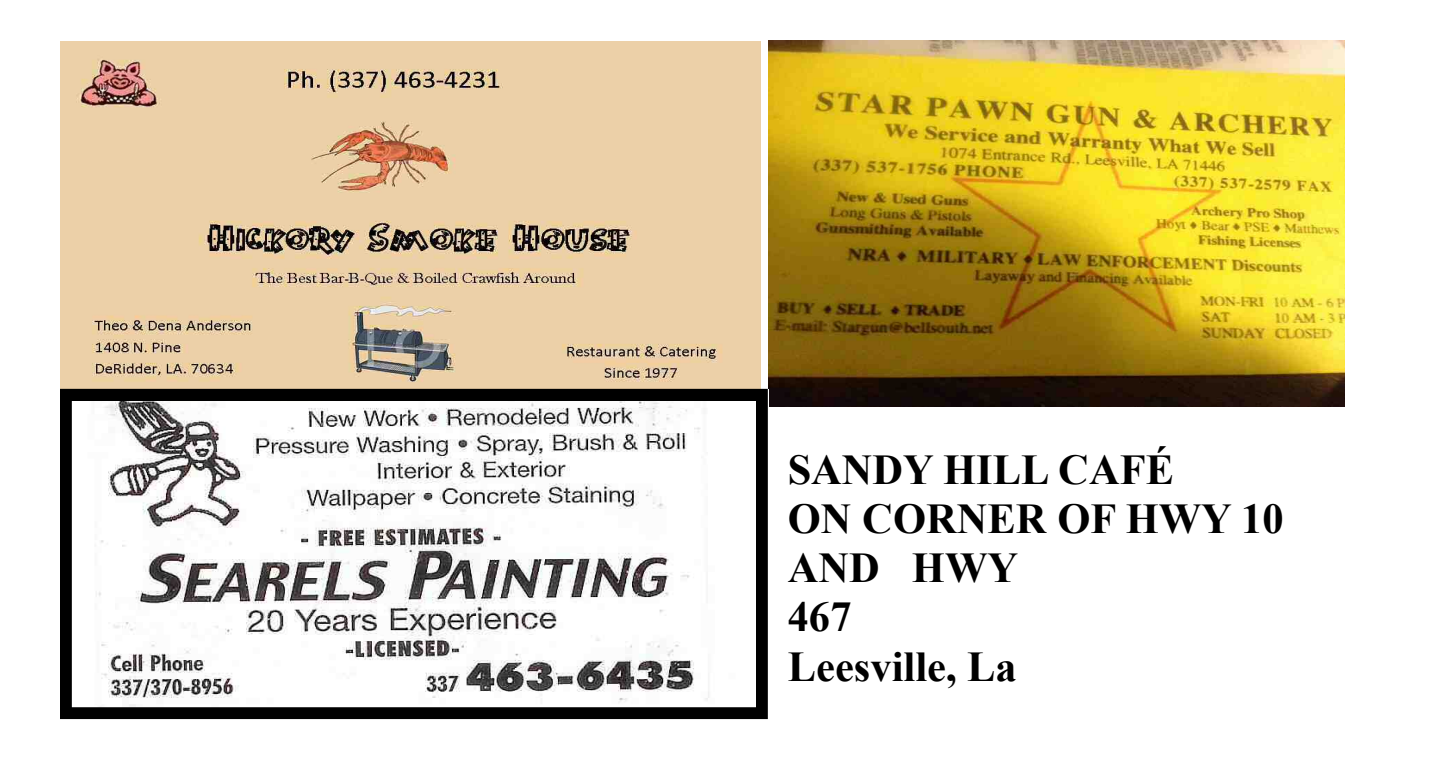

ASA

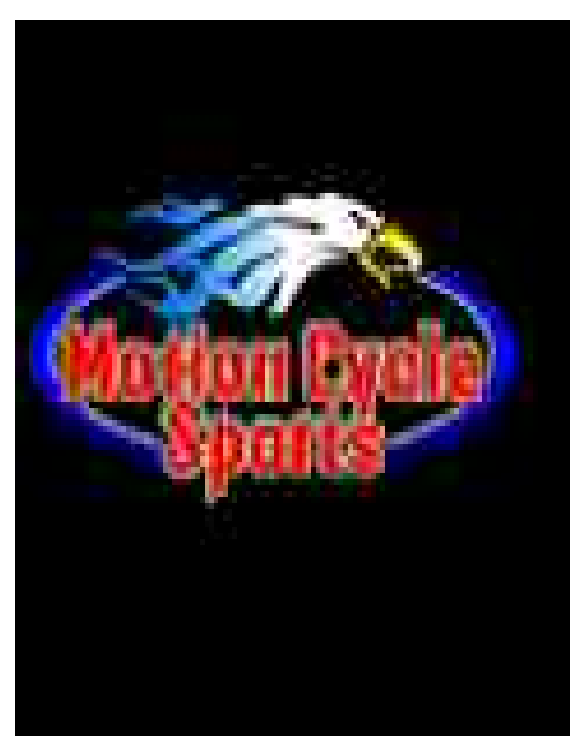

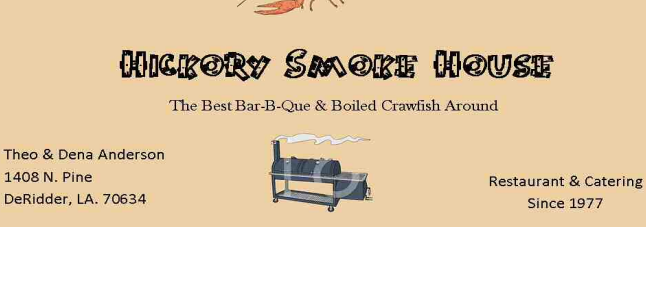

**Since 1977** 

Ph. (337) 463-4231

**19189 Lake Charles Highway De Ridder, La 70634 Toll Free: 800-519-0311 Tel.337-463-8110 Fax:337-463-8523**  Daryl Jernigan **Email:sales@mcderidder.com** 

*General Manager* 

**PLEASE SUPPORT OUR SPONSORS**